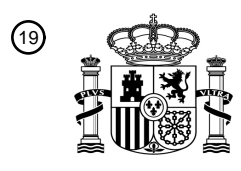

OFICINA ESPAÑOLA DE PATENTES Y MARCAS

ESPAÑA

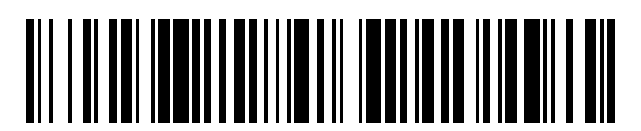

<sup>11</sup> **2 781 763** Número de publicación:

 $(51)$  Int. CI.: *A61B 18/04* (2006.01) *A61B 5/01* (2006.01) *A61B 5/055* (2006.01)

### 12 TRADUCCIÓN DE PATENTE EUROPEA T3

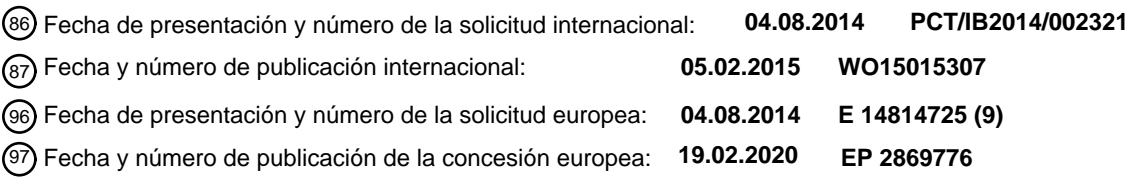

<sup>54</sup>) Título: Planificación y administración de tratamiento usando mapas que presentan visualmente las **regiones donde puede medirse la temperatura de manera fiable**

 $\sqrt{73}$  Titular/es:

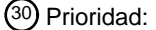

### **02.08.2013 US 201361861801 P**

45 Fecha de publicación y mención en BOPI de la traducción de la patente: **07.09.2020**

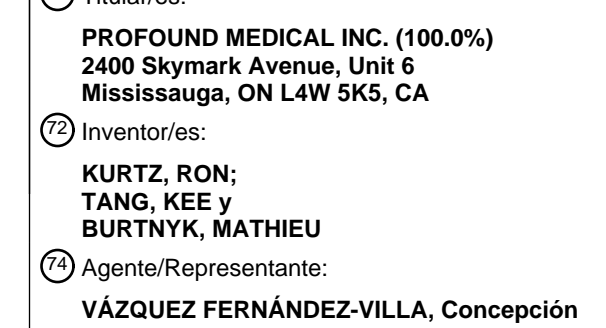

Aviso:En el plazo de nueve meses a contar desde la fecha de publicación en el Boletín Europeo de Patentes, de la mención de concesión de la patente europea, cualquier persona podrá oponerse ante la Oficina Europea de Patentes a la patente concedida. La oposición deberá formularse por escrito y estar motivada; sólo se considerará como formulada una vez que se haya realizado el pago de la tasa de oposición (art. 99.1 del Convenio sobre Concesión de Patentes Europeas).

### **DESCRIPCIÓN**

Planificación y administración de tratamiento usando mapas que presentan visualmente las regiones donde puede medirse la temperatura de manera fiable

#### **Campo técnico**

Esta invención se refiere a la planificación de tratamiento para administrar energía térmica a tejido donde el tratamiento usa medición de temperatura derivada obtención de imágenes por resonancia magnética (IRM).

#### **Antecedentes**

5

10

El documento US 2008/287773 A1 da a conocer un aparato que comprende una unidad de computación, que se dispone para acceder a imágenes de fase computadas a partir de los datos de imagen y representativas del medio 15 objetivo y el medio de referencia y para llevar a cabo etapas de computación para obtener un mapa de diferencias de temperatura. Además, el documento US 2005/0065429 A1 proporciona un método de monitorización de temperatura tridimensional basado en procedimientos hipertérmicos, donde la disipación de calor, y por tanto las variaciones de temperatura, no cambian sustancialmente a lo largo de una región espacial y, en segundo lugar, el cambio de temperatura, que se manifiesta como el cambio de fase, tiene características diferentes en comparación 20 con la imagen de magnitud anatómica.

El uso de obtención de imágenes por resonancia magnética (IRM) para obtener datos relacionados con la temperatura en un procedimiento de ablación de tejido se comenta, por ejemplo, en Chopra (patente estadounidense n.º 7.771.418). En general, las mediciones de temperatura usando métodos de IRM están sujetas a errores de una 25 variedad de fuentes conocidas por los expertos en la técnica. Cuando las mediciones de temperatura se usan como parte de un sistema de retroalimentación para la administración de energía térmica, estos errores contribuyen al calentamiento o la falta de calentamiento no deseados de la región objetivo. La presente divulgación proporciona sistemas y métodos para superar los efectos y evitar errores debidos a tales incertidumbres de medición de

temperatura. Por consiguiente, se hace posible una precisión y eficacia mejoradas de la administración de terapias 30 térmicas guiadas por IRM. Una aplicación para tales terapias es en el tratamiento de la próstata masculina enferma.

#### **Sumario**

El método descrito en el presente documento calcula y presenta visualmente las regiones donde la temperatura 35 puede medirse de manera fiable. El médico puede tomar entonces una decisión informada para tratar estas regiones o planificar un tratamiento para evitarlas basándose en la sensibilidad de las estructuras circundantes al calentamiento no deseados.

En una realización, se presenta un método para administrar terapia térmica a un volumen objetivo dentro de un 40 paciente que comprende recopilar y almacenar datos correspondientes a una pluralidad de imágenes de fase usando un dispositivo de obtención de imágenes por resonancia magnética (IRM), generar una imagen de fase de referencia a partir de dicha pluralidad recopilada de imágenes de fase, calcular un mapa de incertidumbre de temperatura en una región de dicho volumen objetivo, y administrar una dosis de terapia térmica a dicho volumen objetivo determinada al menos en parte por dicho mapa de incertidumbre de temperatura. 45

#### **Breve descripción de los dibujos**

Para una comprensión más completa de la naturaleza y las ventajas de la presente invención, se hace referencia a la siguiente descripción detallada de realizaciones preferidas y en relación con los dibujos adjuntos, en los que:

50

55

la figura 1 ilustra una representación de una sección transversal de un mapa de incertidumbre de temperatura por IRM y que muestra el límite de próstata, el límite objetivo y puntos de referencia;

las figuras 2 ilustran un procedimiento de flujo de trabajo de tratamiento a modo de ejemplo;

la figura 3 ilustra un procedimiento a modo de ejemplo para calcular un mapa de incertidumbre de temperatura;

la figura 4 ilustra una sección transversal de un dispositivo rotatorio de terapia térmica que aplica energía a un contorno computado en un volumen objetivo de tratamiento; y

60

65

la figura 5 ilustra un segmento de datos a modo de ejemplo que muestra la incertidumbre de temperatura en función del ángulo del haz de terapia para un segmento axial del volumen de tratamiento.

#### **Descripción detallada**

Es útil o necesario comprender el nivel de precisión en los procedimientos de terapia térmica guiados por imágenes.

# ES 2781763T3

Por tanto, una representación visual de la precisión de los mapas de medición de temperatura (o la incertidumbre de la misma) es una herramienta deseable para planificar y llevar a cabo tales procedimientos. Entre otros aspectos, esta invención crea un mapa de las regiones de alta incertidumbre (o certeza) de temperatura y las presenta visualmente al usuario durante la planificación del tratamiento como un mapa de colores (o cualquier otro mapa o

- 5 representación útil que presente datos cuantitativos). El usuario define entonces el límite objetivo del volumen de tratamiento dibujando un contorno sobre las imágenes anatómicas, de manera que se eviten las áreas de alta incertidumbre de temperatura. En algunos aspectos, el tratamiento se produce solo en regiones donde es posible una medición precisa de la temperatura, por lo que se evita el sobrecalentamiento o el subcalentamiento del tejido. Un usuario humano (o una máquina de computación programada y entrenada) puede lograr esta etapa.
- 10

La incertidumbre de temperatura (o certeza si se desea el resultado complementario) se calcula recopilando en primer lugar varias imágenes complejas (tanto de fase como de magnitud), por ejemplo, 25 imágenes, antes del inicio de la terapia de ablación térmica. Según la ecuación facilitada a continuación, se calcula la temperatura como un cambio de fase, por tanto, se calcula la fase de referencia como la fase promedio sobre las primeras 5 imágenes

- 15 para cada píxel. Una sola imagen de referencia inicial puede ser suficiente, pero en este ejemplo se supone que se usan varias (por ejemplo, cinco imágenes de referencia). Los expertos en la técnica apreciarán que son posibles variaciones en este método para la recopilación de imágenes de referencia. En otra realización, se toman las diferencias de fase de una imagen a otra, y se suman las diferencias de fase entre las imágenes sucesivas para obtener un mapa de referencia.
- 20

Para cada una de las siguientes 20 imágenes (de medición), se calcula la temperatura no corregida como la diferencia entre la fase medida y la fase de referencia en cada píxel, multiplicada por una constante.

- Debido a la deriva o cambios temporales en el campo magnético, la fase de puntos a temperatura constante 25 derivará. Esto puede corregirse de varias maneras. Uno de tales métodos es definir varios puntos de referencia (por ejemplo, 3 puntos de referencia) en la imagen donde se supone que la temperatura permanece constante, y calcular la temperatura en estos puntos. La corrección de temperatura en cualquier punto dado se encuentra mediante una interpolación plana 2D de los puntos de referencia. Los puntos de referencia pueden seleccionarse automáticamente o por un operador. En algunos aspectos, se elige un punto de referencia porque ofrece una buena relación 30 señal/ruido (SNR). En un ejemplo, se eligen tres de tales regiones o puntos, que pueden tener aproximadamente tres píxeles en un lado si los puntos de referencia son pequeñas regiones de forma cuadrada.
- Una corrección de temperatura tal como se describe se resta entonces de la temperatura en cada píxel de la imagen de medición correspondiente. La temperatura de base es la temperatura corporal central del sujeto y la introduce el 35 usuario o se mide automáticamente por una sonda de temperatura. Esto se añade a cada píxel para llegar a la temperatura absoluta. La incertidumbre de temperatura se calcula como la desviación estándar de la temperatura absoluta para cada píxel en una pluralidad (por ejemplo, 20) de imágenes de medición. La incertidumbre de temperatura se convierte en un mapa de colores asignando cada valor a un color. Por ejemplo, los tonos de azul se asignan a las incertidumbres de temperatura por debajo de un primer valor umbral, los tonos de amarillo para 40 valores entre un segundo y un tercer valor umbral, los tonos de naranja para valores entre dichos valores umbral tercer y cuarto y el morado para valores por encima de dicho cuarto valor umbral.

Naturalmente, el presente ejemplo no es más que una ilustración del método general descrito en el presente documento, y los expertos en la técnica apreciarán modos similares, equivalentes y otros modos útiles para 45 representar la información y procesarla.

Son posibles otros métodos para calcular la incertidumbre de temperatura. Por ejemplo, puede observarse que la desviación estándar no se ve afectada por la elección de la temperatura de base o la fase de referencia, por tanto, pueden omitirse estas etapas del algoritmo anterior. También es posible usar otras medidas estadísticas, tales como 50 el valor absoluto máximo en el conjunto de imágenes de medición o la puntuación z. Todos estos métodos calculan

- un valor de incertidumbre a lo largo del tiempo, por tanto, se consideran medidas de incertidumbre de temperatura temporal.
- En otra realización, la incertidumbre espacio-temporal puede calcularse usando una sola imagen, y para cada píxel 55 calcular la desviación estándar (u otra métrica como la anterior) de los píxeles vecinos, tales como una matriz o cuadrícula bidimensional, por ejemplo una cuadrícula de 4 x 4. También es posible usar una combinación de imágenes espaciales y temporales para calcular la incertidumbre de temperatura.
- Un mapa de colores es una posible representación gráfica del mapa de incertidumbre de temperatura. También es 60 posible usar una representación en escala de grises o varios patrones de sombreado para indicar diferentes valores. También es posible obtener un umbral de las incertidumbres de temperatura para mostrar regiones que están por encima o por debajo del valor umbral.
- Este mapa de incertidumbre de temperatura puede presentarse visualmente solo o superpuesto sobre imágenes 65 anatómicas para visualizar mejor las ubicaciones de alta incertidumbre de temperatura. Esto puede realizarse haciéndolo parcialmente transparente o haciendo transparentes determinados valores, tales como los que están por

encima o por debajo de un umbral.

El mapa de incertidumbre de temperatura puede visualizarse en múltiples segmentos de imagen simultáneamente o un segmento cada vez. También es posible reconstruir y visualizar un modelo 3D de la incertidumbre de temperatura 5 por sí solo o superpuesto sobre el modelo anatómico.

El mapa de incertidumbre de temperatura puede usarse para seleccionar (automáticamente o por un operador) puntos de referencia en regiones de baja incertidumbre. Cuando se mueven los puntos de referencia, vuelven a realizarse los cálculos del mapa de incertidumbre de temperatura basándose en las nuevas ubicaciones de 10 referencia y se presentan visualmente.

Una vez que se crea el mapa de incertidumbre de temperatura, la siguiente etapa es planificar la terapia. Esto se realiza definiendo curvas, superficies o volúmenes objetivo, discretos o continuos, que el médico puede dibujar o calcular mediante un algoritmo informático y visualizarse en el mapa. El objetivo puede resaltarse en lugares donde

- 15 la incertidumbre de temperatura correspondiente supera un umbral o supera una medición de temperatura usada como retroalimentación del sistema a su operador o controlador automatizado. El objetivo se modifica entonces para evitar áreas de alta incertidumbre de temperatura, especialmente cerca de estructuras críticas que de otro modo podrían dañarse por sobrecalentamiento.
- 20 En el caso de la terapia por ultrasonidos transuretral de la próstata, el objetivo se define como una serie de curvas cerradas, una en cada segmento axial cerca del límite de próstata. El punto de control para la terapia térmica es el punto de intersección del haz que emana del transductor en la uretra y el límite objetivo. La incertidumbre de temperatura se representa en un gráfico frente al ángulo para cada segmento. Esto le permite que el médico determine rápidamente el punto en el que la incertidumbre de temperatura supera un umbral.
- 25

Otra posibilidad es calcular y presentar visualmente el error de la selección de objetivo, que es una función de la incertidumbre de temperatura, los parámetros tisulares (absorción, conducción y perfusión), la colocación y los errores de administración de energía. En un método, el error de la selección de objetivo se calcula simulando la administración de tratamiento usando la ecuación de transferencia de biocalor.

30

Cuando se administra la terapia térmica, las imágenes de temperatura se usan para controlar la intensidad del ultrasonido, la frecuencia y la velocidad de rotación del aplicador para proporcionar terapia térmica de conformación a la región objetivo. Durante este tiempo, la incertidumbre de temperatura puede cambiar si hay movimiento del tejido, lo que puede dar como resultado un calentamiento involuntario y dañar estructuras no seleccionadas como

- 35 objetivo. Este riesgo puede mitigarse monitorizando la incertidumbre de temperatura para regiones que no se han calentado, tales como las que tienen al menos un ángulo determinado, por ejemplo, 15 grados, por delante de la dirección del haz o las que han vuelto a enfriarse hasta la temperatura corporal. En algunos aspectos, la incertidumbre de temperatura se calcula espacialmente para algunos o todos los puntos a lo largo del límite de objetivo y se actualiza, periódicamente o de vez en cuando o según se desee, a medida que se adquieren nuevas 40 imágenes en tiempo real. En una realización, la incertidumbre de temperatura se calcula en dicho límite o en
- cualquier punto que use el operador o controlador para controlar el procedimiento de tratamiento.

En un aspecto, si la incertidumbre de temperatura por delante del haz supera un umbral determinado, puede alertarse entonces al operador para que modifique o detenga el tratamiento planificado. Alternativamente, el 45 software puede modificar automáticamente el plan de tratamiento o detener el tratamiento.

La figura 1 ilustra una vista en sección transversal tomada usando una modalidad de obtención de imágenes tal como la obtención de imágenes IRM de una parte del cuerpo de un paciente en las proximidades de un volumen objetivo de tratamiento. La escena mostrada incluye, por ejemplo, un dispositivo de salida visual tal como una

- 50 pantalla 10 de monitor de ordenador o ventana de aplicación de un programa de aplicación informático para visualizar una imagen 12. La superficie del cuerpo del paciente (por ejemplo, la superficie de su abdomen) se muestra en 110, mientras que varias zonas 102 en el cuerpo del paciente se muestran mediante una representación visual de sus temperaturas y/o incertidumbres de temperatura dentro de la imagen 12. Las zonas 102 pueden visualizarse en la pantalla 10 como contornos de color, diagramas de contornos, intensidades de escala de grises u
- 55 otras representaciones visuales de la incertidumbre de temperatura. Los valores trazados y representados se determinan tal como se describe a continuación.

La imagen 12 muestra un límite de un volumen objetivo, tal como una próstata 120 masculina o una parte de la misma. Este es un esquema en la imagen 12, que puede dibujarse por ordenador o dibujarse con la ayuda de un 60 operador en la pantalla 10. En la imagen 12 se muestra adicionalmente un límite 100 de objetivo de tratamiento, que puede ser un contorno de otro color, un contorno de líneas discontinuas u otra representación. El límite 100 de objetivo es el límite deseado dentro del cual la energía del procedimiento de tratamiento térmico se controla sustancialmente a una temperatura de punto de referencia (o dosis térmica), garantizando la muerte celular rápida y suficiente de las células enfermas en el interior del volumen definido por el límite 100 de objetivo. El calor puede 65 conducirse fuera del límite 100 de objetivo fuera del límite de la próstata 120, lo que puede medirse y controlarse para lograr la terapia térmica adecuada a la vez que se evita razonablemente el daño a tejidos y órganos no

### ES 2 781 763 T3

enfermos próximos a dichas ubicaciones enfermas. Los tejidos y órganos fuera del límite de objetivo, incluso si se calientan, no superarán la dosis térmica letal o los límites de temperatura.

Los presentes inventores describen métodos para determinar y controlar la intensidad del tratamiento de terapia 5 térmica en función de la temperatura o la temperatura deseada en dicho límite 100 en publicaciones y solicitudes de patentes disponibles para el público, que se incorporan al presente documento como referencia.

Además, la imagen 12 muestra una pluralidad de puntos 130 de referencia a modo de ejemplo, que se describirán con más detalle a continuación. En total, la figura 1 muestra por tanto un mapa de incertidumbre de temperatura. Las 10 representaciones tridimensionales del mismo pueden construirse a partir de capas, segmentos o vistas en sección transversal adicionales, tal como se muestra en la figura 1. Por tanto, los métodos descritos en el presente documento pueden generalizarse al espacio tridimensional apilando segmentos, tal como se muestra en la figura 1, uno al lado del otro para formar un volumen 3D sin pérdida de generalidad.

- 15 La figura 2 ilustra un procedimiento 20 a modo de ejemplo que permite el tratamiento térmico en un entorno guiado por IRM y que tiene en cuenta la incertidumbre de temperatura en la parte de termometría de IRM del procedimiento. El procedimiento comienza en 200 y en la etapa 202 se realiza una colocación automatizada o dirigida por el operador del dispositivo de terapia térmica en o sobre el paciente. En un ejemplo, se inserta un aplicador de terapia térmica por ultrasonidos (u/s) por vía transuretral en un órgano de próstata masculina enferma y se coloca para
- 20 administrar terapia térmica al órgano enfermo. En otro aspecto, el paciente se sitúa en un volumen de imágenes IRM o en el orifico de la máquina y se obtienen exploraciones de temperatura usando termometría IRM, segmento a segmento, a través de una región objetivo para generar imágenes térmicas y/o mapas de incertidumbre de temperatura de la región objetivo.
- 25 En la etapa 204 se obtienen imágenes anatómicas del paciente o de parte del paciente en las proximidades de la región objetivo. El sistema puede determinar de manera automática o semiautomática si el aplicador de terapia térmica está en la posición correcta para administrar la terapia térmica deseada a la región objetivo en 206. En caso contrario, el procedimiento vuelve a colocar el aplicador de terapia térmica en 202.
- 30 Una vez que el dispositivo aplicador de terapia térmica está en la posición correcta, se recopilan imágenes de incertidumbre de temperatura como las representadas en la figura 1 en 208. Puede usarse un aparato de memoria o de almacenamiento digital para almacenar los datos recopilados para el análisis u otros fines.
- A continuación, el sistema calcula y presenta visualmente los mapas de incertidumbre de temperatura tal como se 35 representó anteriormente en la etapa 210. Estos se emiten preferiblemente a una salida de ordenador o dispositivo de visualización tal como un monitor de estación de trabajo de ordenador conectado al dispositivo de obtención de imágenes y terapia en un sistema de control de terapia térmica general.
- En la etapa 212 se seleccionan o determinan una pluralidad de puntos 130 de referencia en el segmento recopilado 40 del mapa 10 de incertidumbre de temperatura.

Usando los datos de temperatura, los mapas de incertidumbre de temperatura y los puntos de referencia seleccionados, se determina un plan de tratamiento de terapia térmica y se identifican puntos o regiones objetivo en la etapa 214.

- La terapia térmica en sí misma se administra a partir de un aplicador de terapia térmica, por ejemplo, un dispositivo de matriz de transductor de ultrasonidos en o próximo a la región objetivo deseada en la etapa 216.
- Una vez que se completa el procedimiento de terapia térmica, el sistema o el operador finaliza el procedimiento 20 50 en 218.

La figura 3 ilustra otro conjunto de etapas en un método 30 a modo de ejemplo para recoger imágenes en el contexto de la terapia térmica guiada por imágenes, realizar correcciones apropiadas y generar salidas para su uso en ese contexto.

55

45

El procedimiento comienza a 300 y se recogen una o más imágenes de fase procedentes de un dispositivo de resonancia magnética nuclear o IRM en el que se coloca al paciente. En una realización, se recogen varias imágenes de fase (por ejemplo, tres a diez) en la etapa 302 y se almacenan en un dispositivo de almacenamiento legible por máquina, tal como un dispositivo de memoria informático. El dispositivo de IRM puede configurarse,

- 60 disponerse, programarse y operarse para ejecutar una secuencia para emitir imágenes de magnitud y fase en tiempo real. Las imágenes de salida se emiten a través de una conexión de señal o conexión de red, según se desee, por ejemplo, a otro dispositivo informático acoplado al dispositivo IRM, donde pueden llevarse a cabo los cálculos y el procesamiento posteriores de los datos de IRM.
- 65 En un ejemplo, se usa una secuencia de EPI para recoger las imágenes de fase no combinadas de canal. Pueden usarse otras secuencias tal como entenderían los expertos en la técnica, por ejemplo, una secuencia de GRE.

# ES 2 781 763 T3

En algunas terapias térmicas que usan un sistema de transductor de ultrasonidos, se despliegan múltiples elementos de transductor de ultrasonidos en una matriz ultrasónica colocada dentro del volumen de tejido enfermo. Para los sistemas de terapia por ultrasonidos con múltiples transductores, pueden tomarse múltiples segmentos de 5 imagen de manera que se tome un segmento de imagen por transductor de ultrasonidos por sistema aplicador de

- terapia. Todavía en otro aspecto, puede tomarse una imagen de segmento de monitorización en cualquier extremo de los segmentos de imagen para una monitorización completa. En una realización se establece la secuencia que va a repetirse automáticamente de modo que se generen pilas de imágenes de fase de manera continua durante todo el tratamiento de terapia térmica.
- 10

En la etapa 304 se crea una imagen de fase de referencia usando datos de las imágenes de fase recogidas en la etapa anterior. Esta imagen de fase de referencia es la imagen de fase antes de iniciar el calentamiento del procedimiento de terapia térmica. Para aumentar la relación señal/ruido, la imagen de fase de referencia se calcula como la fase promedio sobre varias (por ejemplo, 5) imágenes de referencia para cada píxel en la imagen.

15

En la etapa 306 se recopila una imagen de medición. Luego, el sistema calcula temperaturas no corregidas en la etapa 308. En un ejemplo, se calcula y se ajusta a escala una suma ponderada de las diferencias de fase en todos los canales para determinar temperaturas. En un aspecto, un dispositivo de IRM puede programarse para emitir la fase combinada para todas las bobinas. En este caso, el sistema solo requiere calcular la diferencia de fase de la 20 imagen de referencia que va a ajustarse a escala para emitir la temperatura en una región de interés.

En la etapa 310, el sistema corrige la deriva usando los puntos de referencia descritos anteriormente. Tal como se mencionó anteriormente, la deriva podría deberse a cambios temporales o a la deriva en el campo magnético B<sub>0</sub> principal de la máquina de IRM. Una disminución muy lenta en la intensidad B<sub>0</sub> provocada por pequeñas pérdidas 25 resistivas u otras pérdidas en el solenoide del imán principal puede provocar tal deriva o contribuir a la deriva. Otras causas podrían incluir también cambios en los campos de gradiente del sistema de IRM. La deriva podría dar como resultado mediciones de temperatura erróneas (normalmente más bajas) si no se corrige. Por tanto, según un aspecto presente, se corrigen tales efectos de deriva en uno o más puntos de referencia o áreas de la imagen. Se supone que la temperatura en los puntos de referencia es la temperatura central del cuerpo del paciente, que 30 sustancialmente no cambia durante la totalidad de un tratamiento de terapia. Se calcula una interpolación lineal bidimensional de la deriva para cada imagen de segmento de medición y se añade a la temperatura en cada píxel en la imagen para generar una imagen de temperatura con corrección de deriva.

Ahora el sistema determina si se han recogido suficientes imágenes en la etapa 312. Si se recogió un número 35 insuficiente de imágenes, el procedimiento vuelve a la etapa 306 para recoger más imágenes. Si se han recogido suficientes imágenes, el sistema calcula la incertidumbre de temperatura en la etapa 314. Los datos de incertidumbre de temperatura se mapean para dar un mapa visual en la etapa 316. El mapa de incertidumbre de temperatura visual puede adoptar muchas formas, pero en algunos ejemplos incluye mapas de contorno, mapas de colores o una salida visual similar que representan la incertidumbre de temperatura cuantitativa en el espacio en la 40 región de interés que va a tratarse por la terapia térmica. Tales mapas se colocan en una salida visual para su

- presentación visual en una pantalla, salida por impresora u otro dispositivo de salida en la etapa 318. El procedimiento se completa en 320.
- La figura 4 ilustra un segmento 40 axial del volumen de tratamiento (por ejemplo, en el órgano de la próstata). El 45 segmento puede representarse gráficamente como una imagen 400 en una pantalla de ordenador para su análisis, o numéricamente en un formato legible por máquina para su análisis o procesamiento por un sistema informático. El límite de próstata está representado por el contorno 430. Dentro de eso, se define un límite 420 de objetivo y puede representarse por algún otro color o tipo de línea, de modo que un operador humano pueda ver el órgano y los límites de objetivo en una pantalla simultáneamente.
- 50

La imagen 400 también muestra la ubicación del aplicador de terapia térmica, por ejemplo, un dispositivo 410 aplicador térmico de matriz de transductor de ultrasonidos. Tal dispositivo puede estar dentro del volumen enfermo de la próstata, y puede alargarse donde la vista actual lo representa solo en sección transversal. El aplicador de terapia térmica administra un haz de energía (por ejemplo, energía ultrasónica) a lo largo de un haz 412 que tiene 55 una dirección nominal. Naturalmente, este escenario puede generalizarse a haces de otras formas o a dispositivos de tratamiento que emiten simultáneamente más de un haz de tratamiento hacia más de una dirección respectiva.

El haz 412 de tratamiento puede hacerse rotar alrededor del eje del dispositivo 410 de tratamiento de modo que el haz 412 de tratamiento realice un barrido alrededor del volumen enfermo de la próstata y cree calor en él para 60 producir un efecto clínico deseado (por ejemplo, producir la muerte celular). El haz 412 tiene una anchura y una longitud generales que definen la profundidad o la distancia a la que administra energía de tratamiento eficaz, y el haz 412 cumple con el límite 420 de objetivo en un punto 414 característico (sin limitar el punto a un tamaño o forma determinados para el presente propósito). Por tanto, a medida que el haz 412 se controla por el movimiento del dispositivo 410 de terapia, realiza un barrido alrededor de las posiciones angulares (representadas por la flecha 450) 65 dentro de la región objetivo de la próstata, a una velocidad de rotación angular y un nivel de potencia o intensidad deseados, para crear una zona de terapia térmica conformal. La terapia térmica conformal será eficaz en el

6

# ES 2781763T3

segmento 40 ilustrado y también en otros segmentos axiales dependiendo del diseño y control del dispositivo de terapia térmica y el plan de tratamiento.

Puede identificarse que una parte 440 del límite 420 de objetivo tiene un nivel de alta incertidumbre de temperatura. 5 La parte 440 en otras realizaciones podría sustituirse por cualquier otra parte del límite 420 de objetivo o píxeles dentro o fuera del volumen objetivo si se usan para monitorizar o controlar el procedimiento de tratamiento térmico. Esto puede programarse de modo que se indique a un operador humano o de máquina del sistema de terapia térmica. Además, puede recopilarse y/o visualizarse la incertidumbre de temperatura en función de la posición angular alrededor del eje del dispositivo 410. En este ejemplo, la parte 440 supera una incertidumbre de temperatura 10 umbral predeterminada, y se colorea o resalta de manera que ayude en el funcionamiento general del sistema y el tratamiento del paciente de manera segura, sin superar los límites térmicos en cualquier región del paciente,

especialmente fuera del límite de objetivo.

La figura 5 muestra un gráfico 50 a modo de ejemplo de la incertidumbre 500 de temperatura en función de la 15 posición angular o ángulo 510 de haz en el ejemplo anterior. Puede establecerse una incertidumbre 520 umbral y puede programarse cualquier incertidumbre de temperatura por encima de dicho umbral (por ejemplo, la parte 530) para producir una señal de salida de alarma, representación visual en un mapa de temperatura o mapa de incertidumbre de temperatura, o salida similar. Tales segmentos de datos pueden analizarse y enviarse, almacenarse o usarse para fines de control en el contexto de un procedimiento de terapia térmica.

20

Aunque se comenta que esta invención se aplica para la planificación y administración del tratamiento térmico por ultrasonidos guiado por IRM de la próstata, la invención se aplica a métodos de medición de temperatura distintos de IRM, fuentes de energía térmica distintas de ultrasonidos y tejidos distintos de la próstata.

25 Una técnica usada para medir la temperatura que puede usarse en este contexto se basa en el cambio de frecuencia de resonancia de protones (PRF) que se sabe que varía con la temperatura según la fórmula:

$$
T = \Delta \phi / (12\pi * \alpha * Bo * \gamma * TE) + BaseTemp.
$$

30 donde T = temperatura en grados,  $\Delta\emptyset$  = diferencia de fase,  $\alpha$  = coeficiente de desplazamiento térmico (ppm/°C),  $B_0$  = intensidad del campo magnético (Tesla), γ = relación giromagnética para núcleos H+ (MHz/Tesla), TE = tiempo de  $e$ co (s), *BaseTemp* = temperatura de base.

Dado que la fórmula de termometría se basa en la sensibilidad por PRF del contenido de agua en tejidos, los tejidos 35 lipídicos y óseos producen mediciones de temperatura poco fiables que pueden excluirse de la región de termometría de interés cuando se toman decisiones basadas en la temperatura.

El método representado en la figura 3 puede proporcionar, en algunos aspectos, una salida visual como la mostrada de manera simplificada en la figura 1. Tal como apreciarán los expertos en la técnica, la salida visual representada 40 se proporcionaría opcionalmente como un mapa de contorno, un mapa pixelado de color que representa los niveles de incertidumbre (o certeza) de temperatura u otros formatos de salida.

La presente invención no debe considerarse limitada a las realizaciones particulares descritas anteriormente. Diversas modificaciones, procedimientos equivalentes, así como numerosas estructuras a las que puede aplicarse la 45 presente invención, resultarán fácilmente evidentes para los expertos en la técnica a los que se dirige la presente invención tras la revisión de la presente divulgación.

## ES 2 781 763 T3

### **REIVINDICACIONES**

- 1. Aparato para administrar terapia térmica a un volumen objetivo dentro de un paciente, que comprende:
- 5 medios para recopilar y almacenar datos correspondientes a una pluralidad de imágenes de fase de una parte del cuerpo del paciente usando un dispositivo de obtención de imágenes por resonancia magnética  $(IBM)$ ;
- medios para calcular un mapa de incertidumbre de temperatura en una región de dicho volumen objetivo, 10 comprendiendo dicho mapa de incertidumbre de temperatura una o más medidas cuantitativas de incertidumbre de temperatura asociada con cada una de una pluralidad de ubicaciones dentro de dicha región, comprendiendo cada una de dichas medidas cuantitativas de incertidumbre de temperatura una medida de incertidumbre de temperatura temporal, incertidumbre de temperatura espacial o incertidumbre de temperatura espacio-temporal; y
- medios para administrar una dosis de terapia térmica a dicho volumen objetivo determinada al menos en parte por dicho mapa de incertidumbre de temperatura.

15

30

- 2. Aparato según la reivindicación 1, que comprende además medios para generar una imagen de fase de 20 referencia a partir de dicha pluralidad recopilada de imágenes de fase.
	- 3. Aparato según la reivindicación 1, que comprende además medios para calcular un mapa de temperatura en una región de dicho volumen objetivo que es incorrecta para la deriva de fase.
- 25 4. Aparato según la reivindicación 1, que comprende además medios para determinar una pluralidad de puntos de referencia en dicho mapa de incertidumbre de temperatura.
	- 5. Aparato según la reivindicación 3, que comprende además medios para corregir la deriva en dicho mapa de temperatura.
- 6. Aparato según la reivindicación 1, que comprende además medios para generar una imagen de salida correspondiente a dicho mapa de incertidumbre de temperatura y medios para visualizar dicha imagen de salida de dicho mapa de incertidumbre de temperatura.
- 35 7. Aparato según la reivindicación 1, que comprende además medios para determinar una incertidumbre de temperatura umbral y medios para indicar cualquier parte de dicho mapa de incertidumbre de temperatura que supera dicho umbral.
- 8. Aparato según la reivindicación 7, que comprende además medios para generar una señal de salida 40 dependiendo al menos en parte de si una parte del volumen objetivo que se trata está en una ubicación donde se ha superado dicho umbral de incertidumbre de temperatura.
- 9. Aparato según la reivindicación 1, que comprende además medios para calcular una suma ponderada de diferencias de fase en todos los canales y para ajustar a escala dicha suma ponderada para determinar 45 temperaturas en segmentos correspondientes a dichos canales.

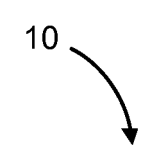

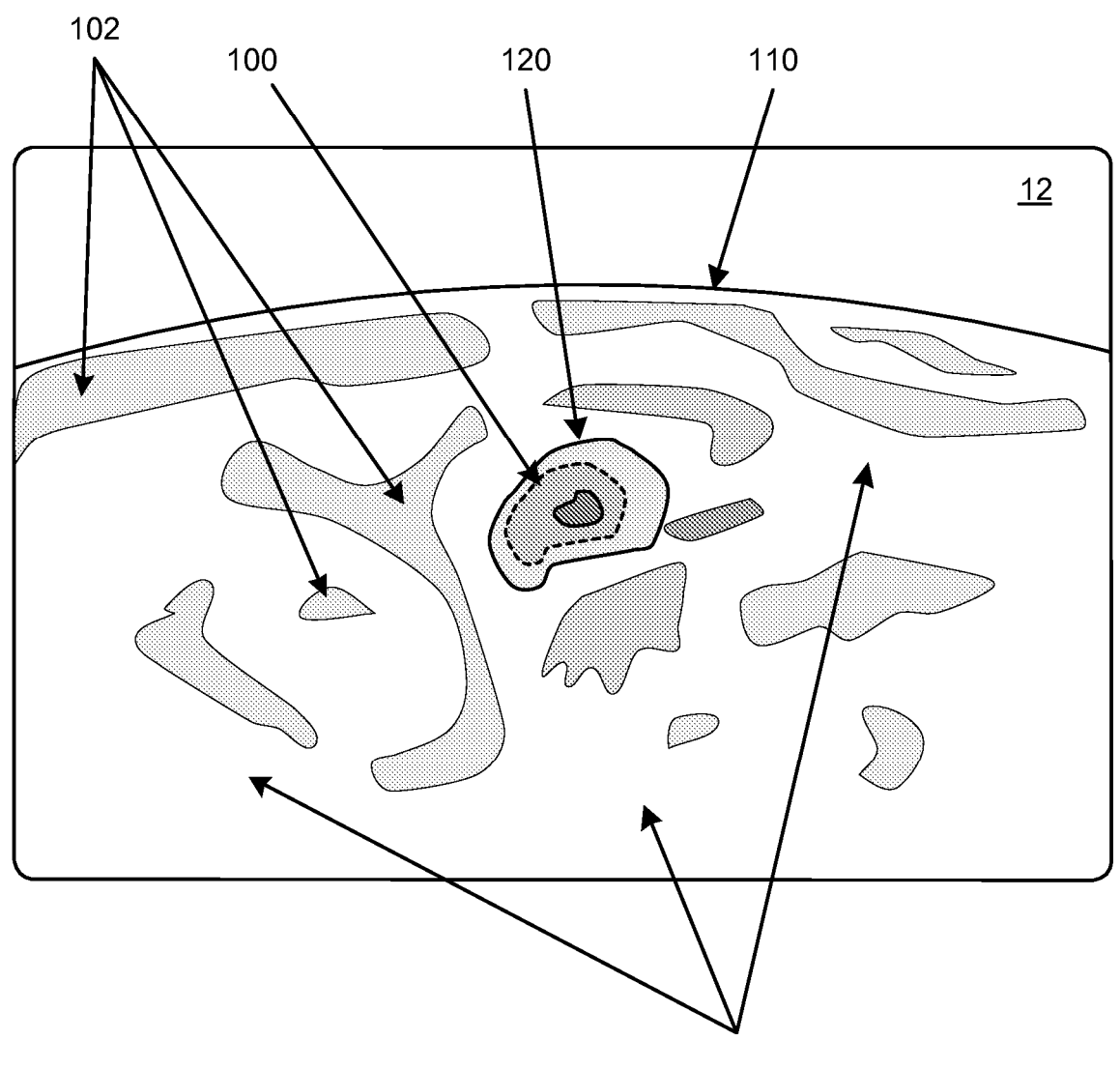

130

 $Fig. 1$ 

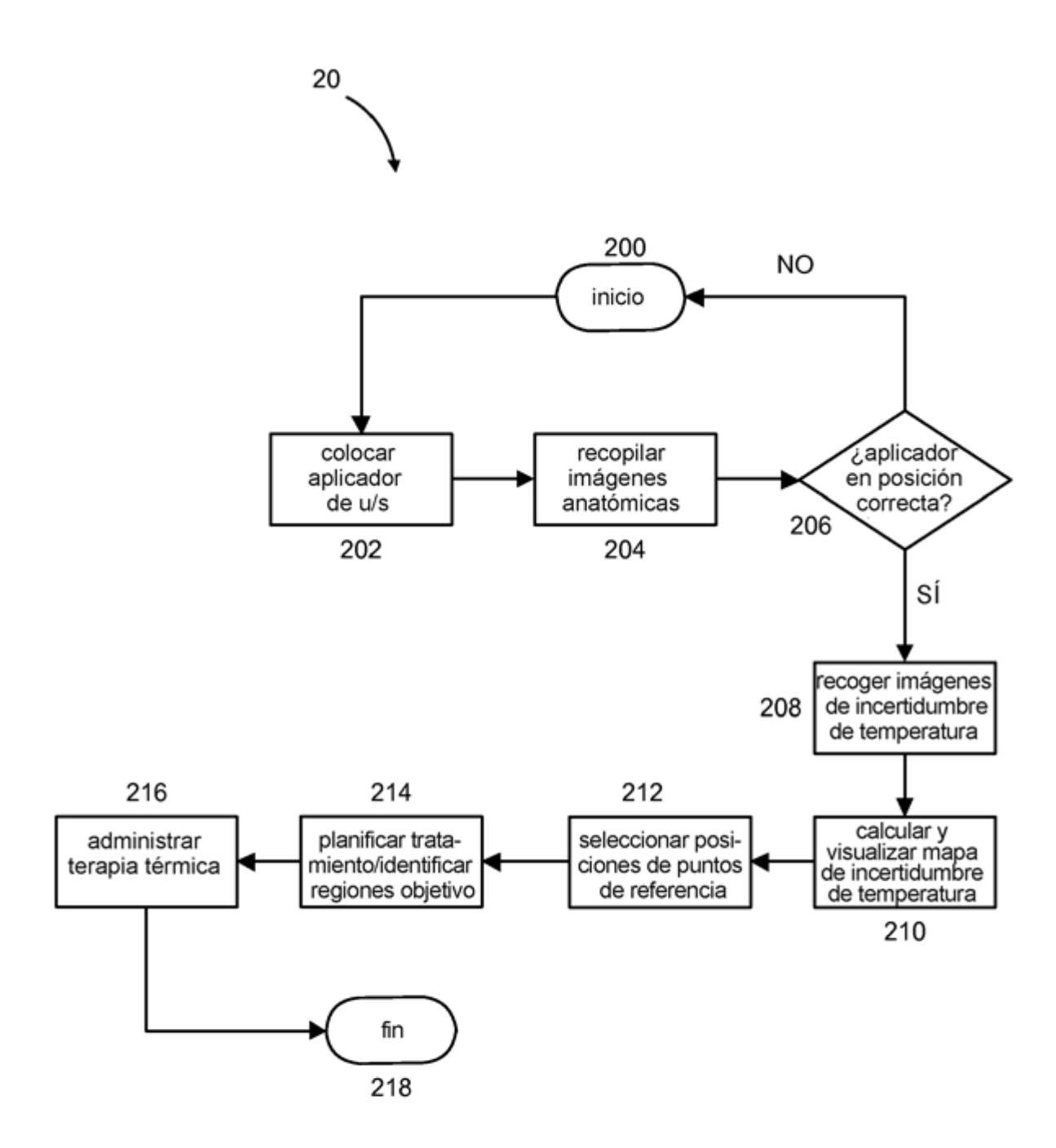

Fig. 2

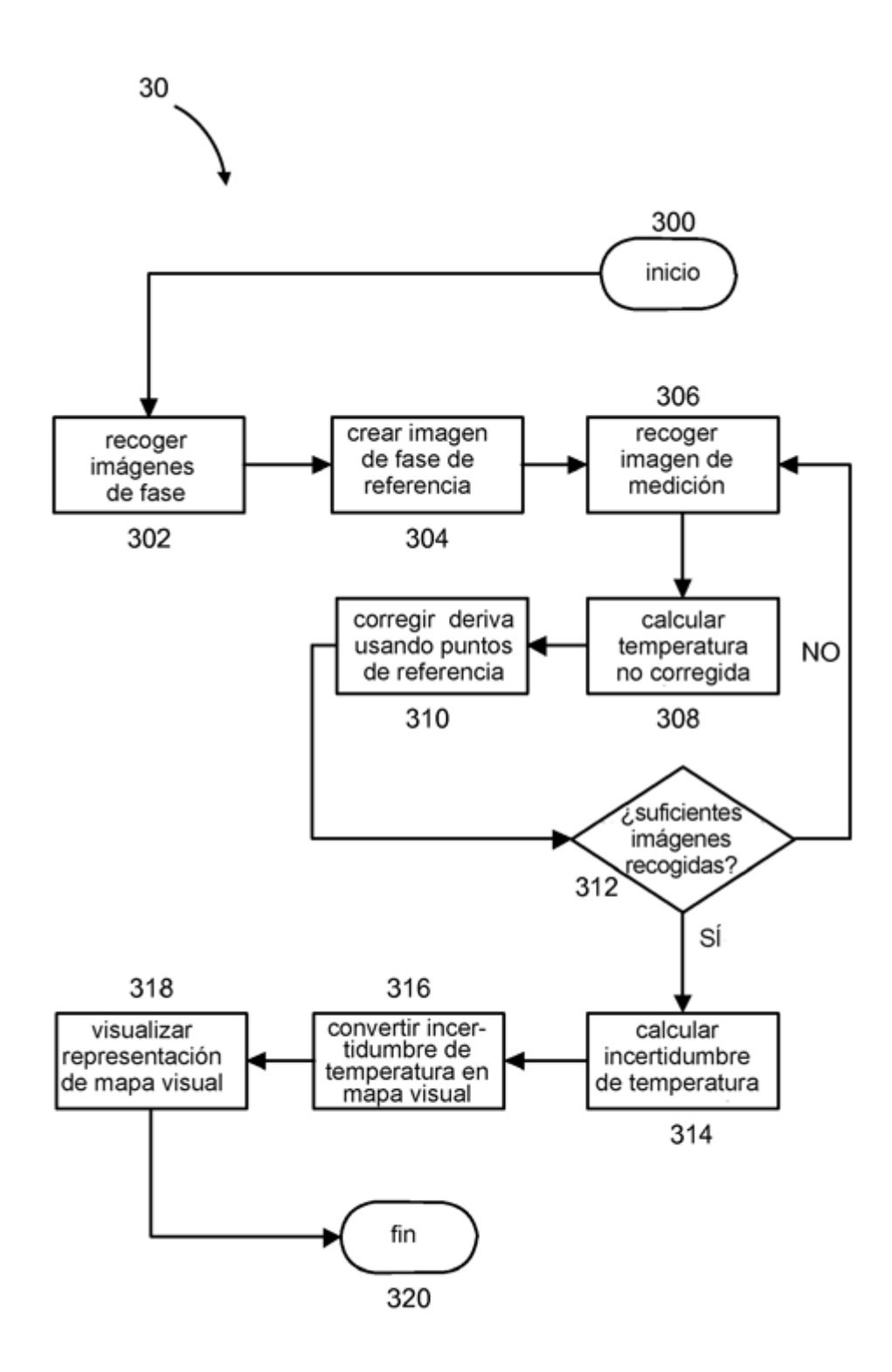

Fig. 3

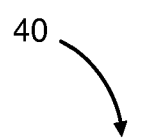

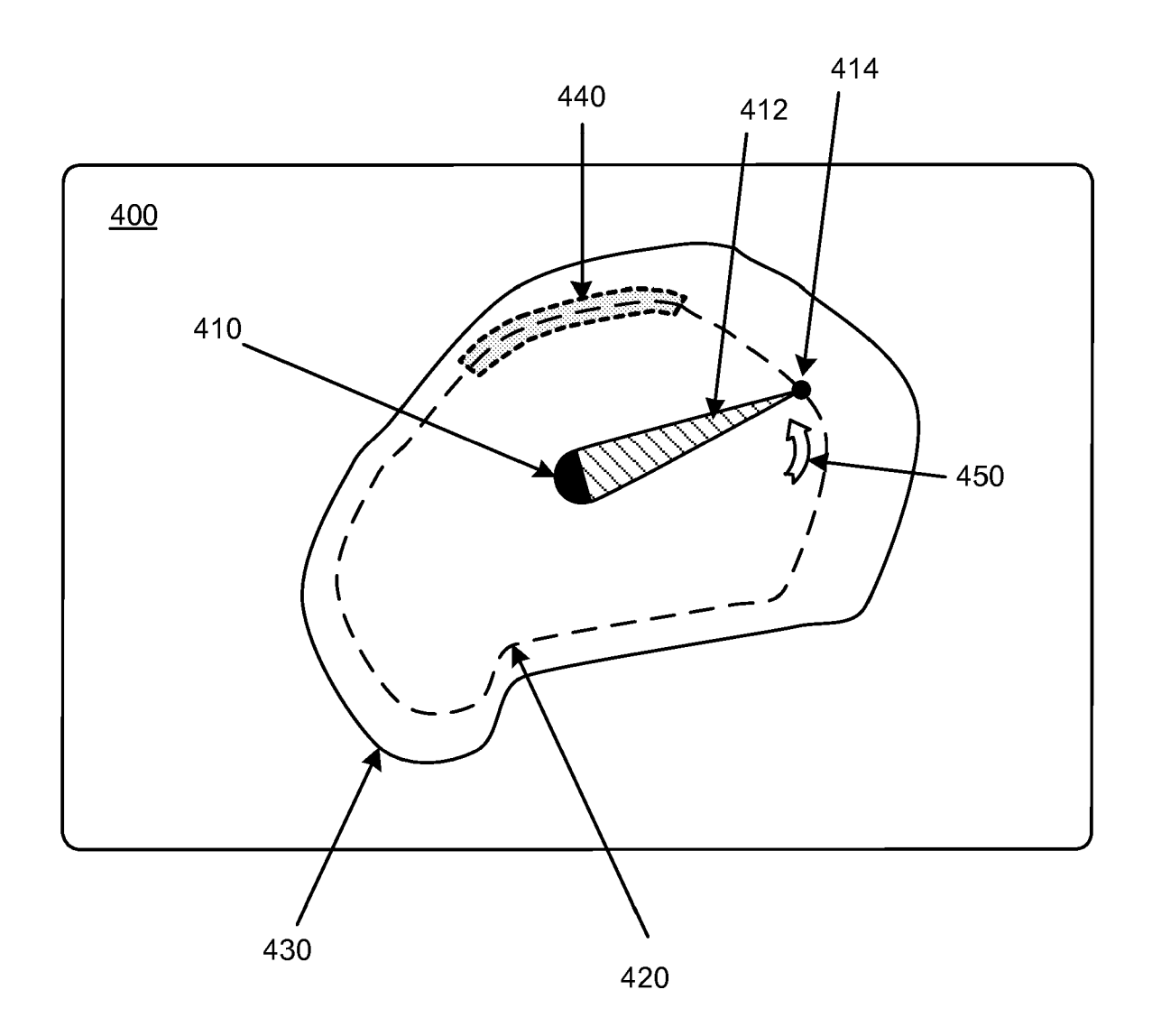

Fig.

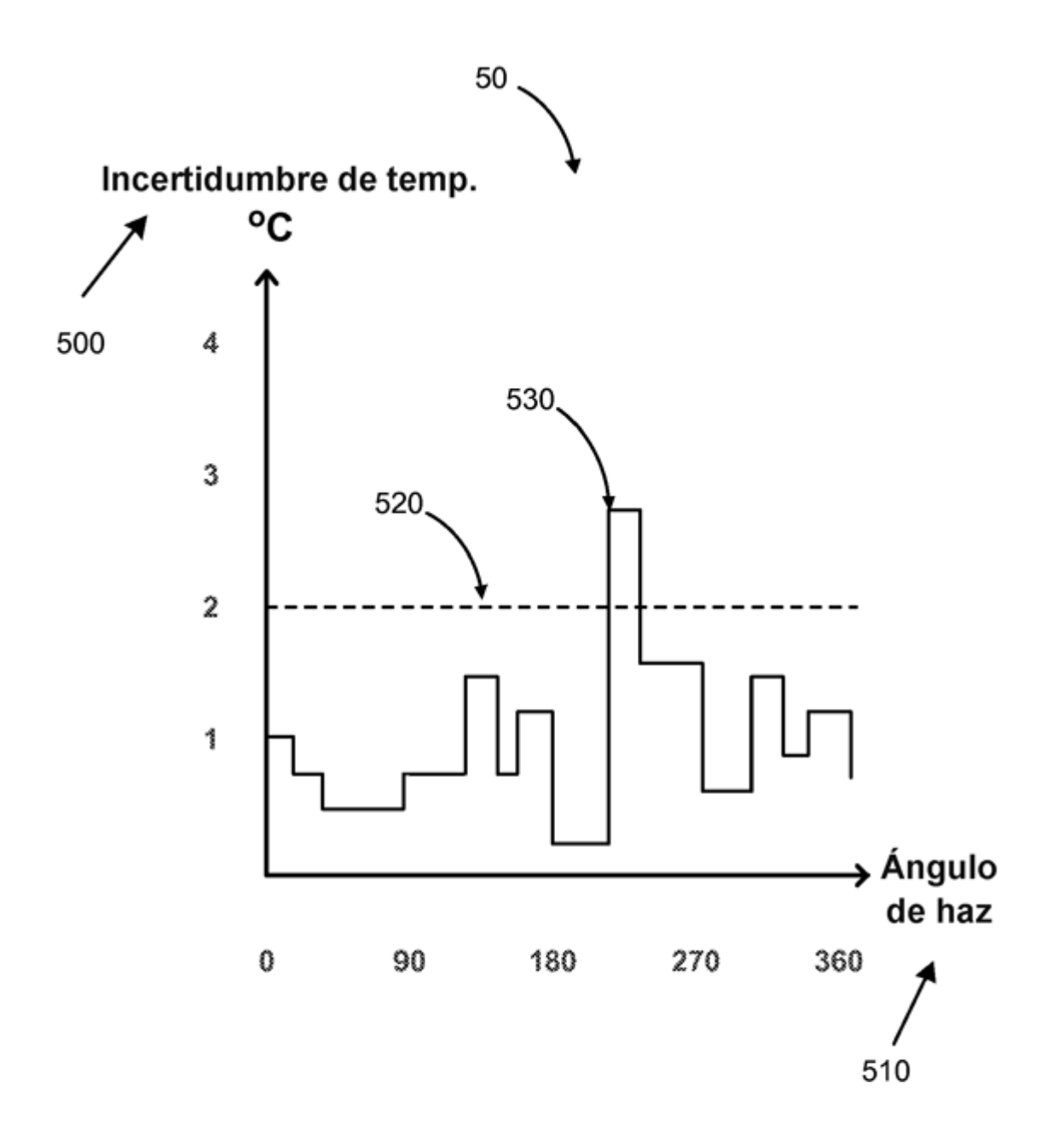

Fig. 5